# MICHIGAN STATE UNIVERSITY

### 03/12:

## Design Day and the Project Video

#### The Capstone Experience

Dr. Wayne Dyksen
James Mariani

Department of Computer Science and Engineering Michigan State University

Spring 2024

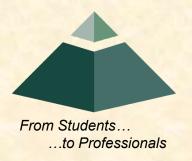

### Design Day and the Project Video

➤ Design Day

Project Video

#### Design Day Overview

- Engineering Building
- Friday, April 19, 7:00 a.m. 2:30 p.m.
- Exhibits of Design Projects
  - From Entire College of Engineering
  - Open to the Public
  - Visitors Include
    - Faculty
    - Family and Friends
    - Corporate Sponsors
    - Middle and High School Students
- Dress is Business

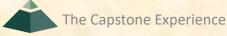

#### Design Day Activities

- Design Day Setup, Thursday April 18
  - 3<sup>rd</sup> Floor Engineering Building
  - 12:00 p.m. 2:00 p.m.
- Design Day, Friday April 19
  - 07:00 a.m. Setup
  - 08:00 a.m. Team Exhibits
  - 12:01 p.m. Tear Down and Lunch
  - 01:15 p.m. Awards Ceremony

#### Team Exhibit

- Table
- iMac(s)
  - For Software
  - For Project Video
- Other Device(s)
  - MacBook Pro
  - Tablets
  - Phones
- Poster
  - DD Booklet Page
  - Provided by Dr. D.

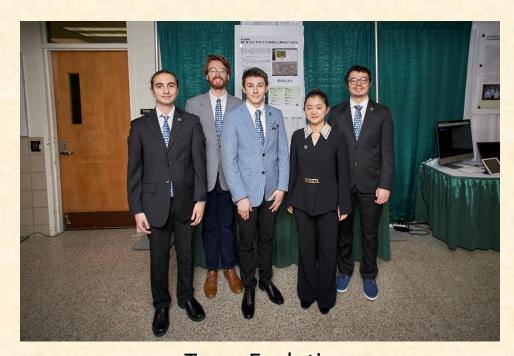

Team Evolutio

ERP Air Force: Drone Elephant Recognition and Tracking

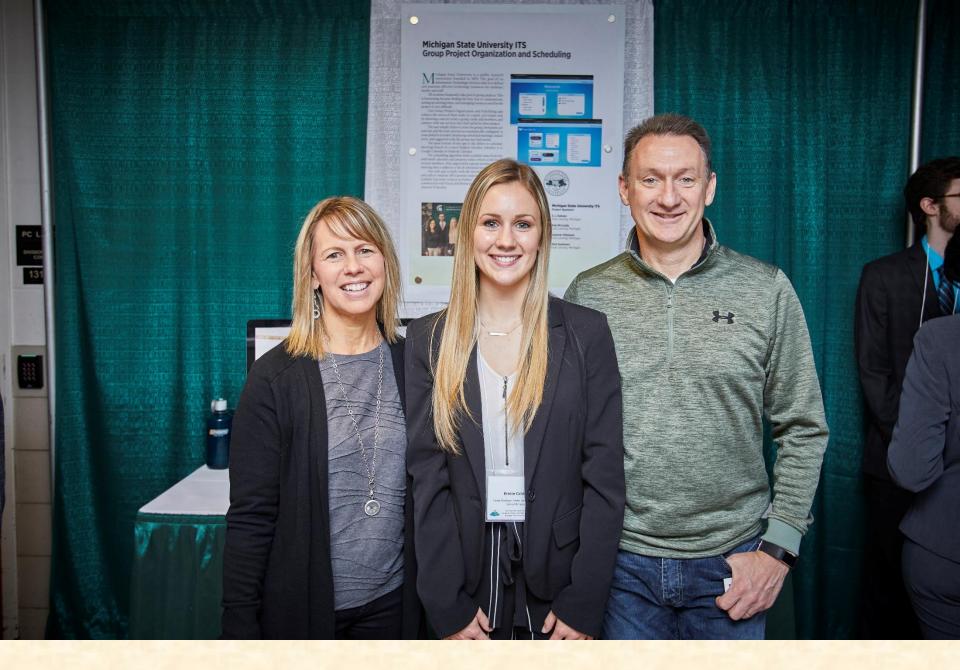

**Families** 

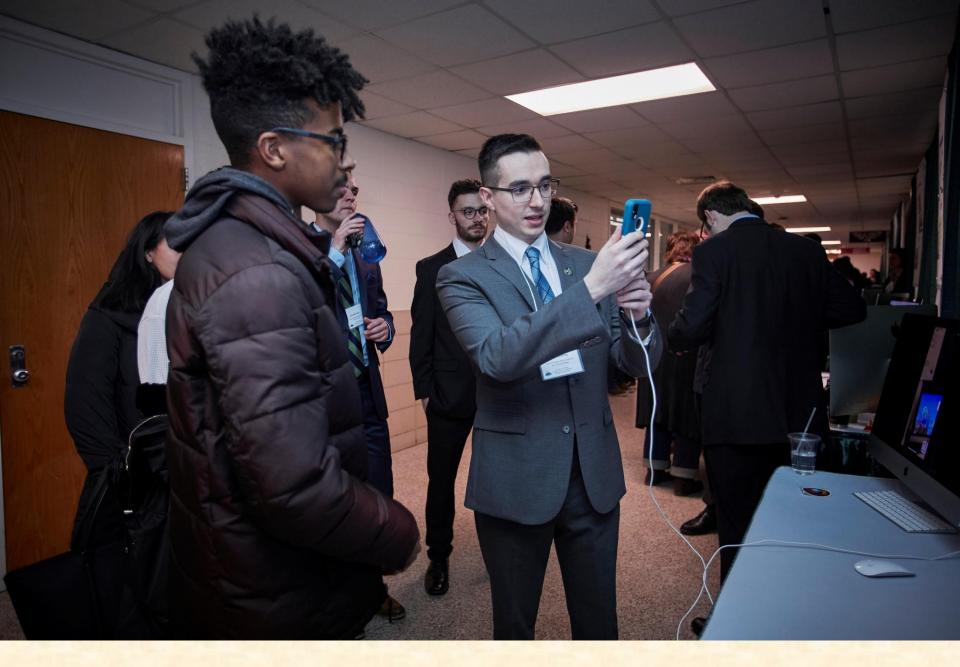

Middle and High School Students

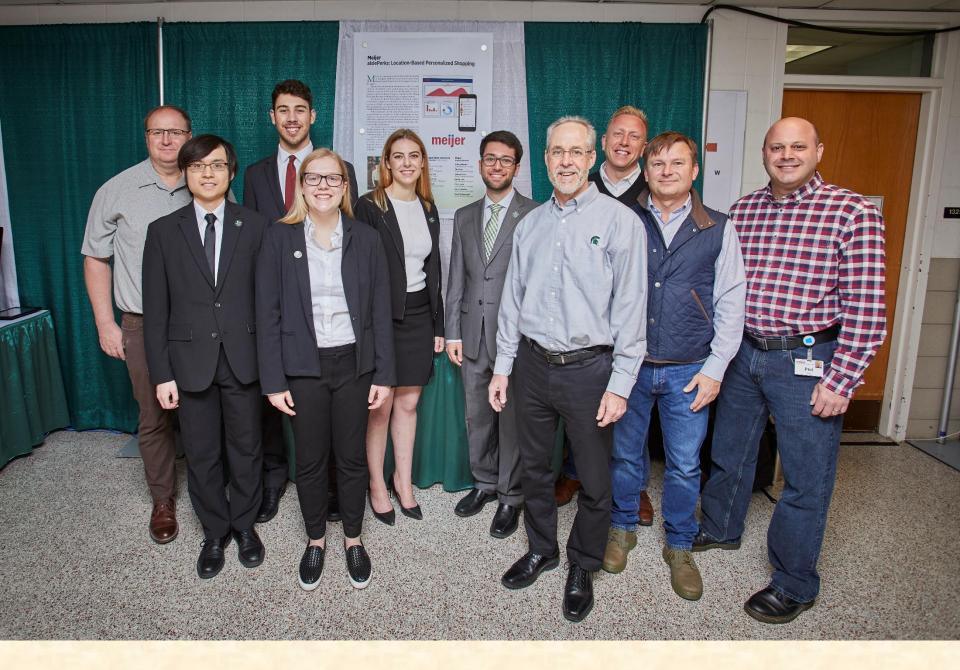

**Corporate Clients** 

#### Design Day Awards

- Awards
  - Auto-Owners Exposition Award
  - MSUFCU Praxis Award
  - TechSmith Screencast Award
  - Amazon Sigma Award
- Conferred By
  - Panel of Judges
  - See <a href="http://www.capstone.cse.msu.edu/design-day/awards/#panel-of-judges">http://www.capstone.cse.msu.edu/design-day/awards/#panel-of-judges</a>
- Based On
  - Project Plan
  - Project Video
  - Design Day

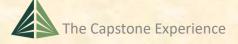

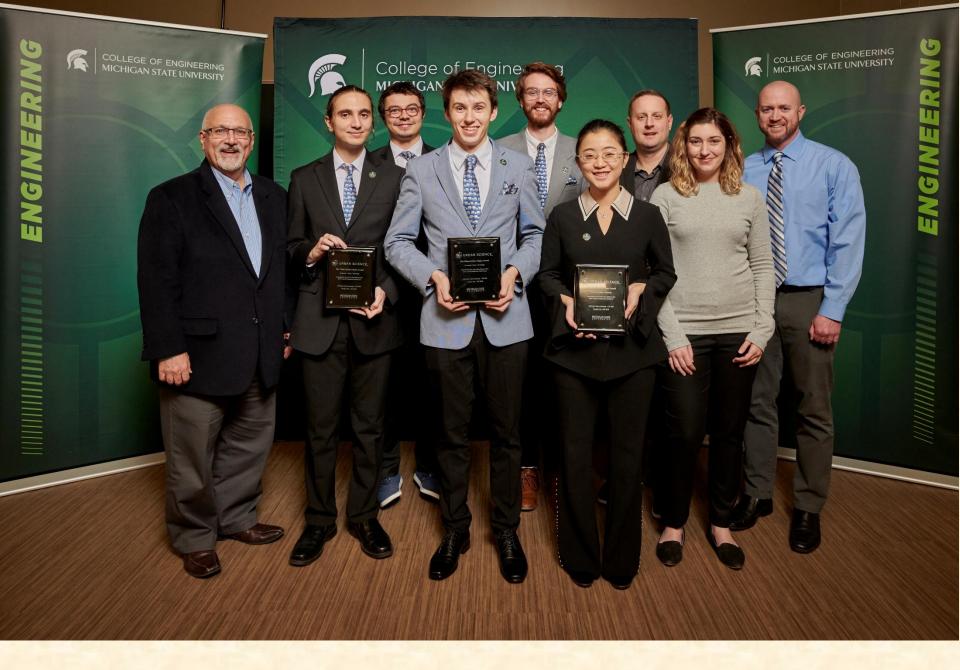

Team Evolutio Wins Urban Science Sigma Award

### Design Day and the Project Video

✓ Design Day

➤ Project Video

#### Project Video

- Similar to Design Day Booklet Project Page
- Tells Project Story
  - Your Project Sponsor / Client
  - The "Problem"
  - Your "Solution"
    - Use Case(s)
      - Two Or Three
      - How will your sponsor use your software?
    - Avoid "Boring" Stuff
      - Account Creation
      - Login Screen
      - "Boring" Administration Details
      - Every Last Feature and Option
      - ❖ Zzz...
    - Technical Details

←Don't forget. Like Design Day Booklet

- Acknowledgements
- ~10 Minutes in Length
  - Little wiggle room on time
- Professional
- Lots of Work

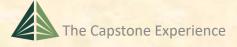

#### Project Video How To

[1 of 3]

- Story Board
  - Plan Video and Audio
  - Very Specific
- Capture Audio (Voice-Over)
  - Write Script
  - Record Using "Good" Microphones
- Capture Video
  - Screen Video or Shots
  - Photographs
  - Digital Video
  - (While Listening to Audio?)

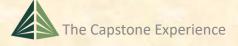

#### Project Video How To

[2 of 3]

- Edit
  - Video
  - Audio
  - Use
    - o Camtasia
      - ❖ Use MSU Site License
      - ❖See <a href="https://www.techsmith.com/tutorial-camtasia.html">https://www.techsmith.com/tutorial-camtasia.html</a>
    - Other Software of Your Choice
- Produce .mp4

#### Project Video How To

[3 of 3]

#### To Do...

- Collect Assets
  - Audio
    - Record Voice-Over
    - Background Music (If Any)
  - Video
    - Screen Recordings using Camtasia
    - Digital Video
    - Digital Photographs
- Import, Assemble and Edit Assets with Camtasia
  - Put All Assets in One Project Folder
  - Use (At Least) Three Tracks
    - o Video
    - Audio for Voiceover
    - Audio for Music
- Produce
  - Test Parts and Pieces in Advance
    - For Look and Feel
    - For Readability
  - Produce Entire Video
    - In Advance
    - Preview Entire Video Before Submitting

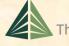

#### **Project Video Hints**

[1 of 2]

- Look at Previous Videos
  - See Archives > Websites By Semester
  - See Design Day > Awards
    - TechSmith Screencast Award
    - Amazon / Urban Science Sigma Award
- Voiceover
  - We have a few microphones that you may borrow.
  - Record Mary Had a Little Lamb
  - Import into Camtasia
  - Audio Can Be Split and Moved
    - Record with Gaps of Silence
    - If Mistake, Start Over at Previous Gap
- Background Music
  - Make Sure Voice-Over Much Louder
  - Test in Meeting Room Setting
  - Always Err on Side of Too Soft Music
  - (Always a Problem with One Video)

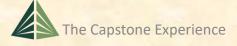

[2 of 2]

- Reading App Text
  - Often a Problem
  - Use Very High Resolution and Pan/Zoom Feature of Camtasia
  - Test In Advance
  - In Room Setting
- Audio
  - Ensure Voiceover is Louder than Background Music
  - Do NOT test wearing headphones.
- Rendering
  - Try Samples
  - In Advance
  - Takes a Long Time
  - Do NOT Press Render Button One Hour Before Due
- Due
  - By Midnight, Sunday, April 14 ← Nota Bene
  - Uploaded to Microsoft Teams General Channel File Space
- Posted Immediately for Project Sponsors

Should be written script, even

for demos.

Should not be ad lib.

Do not keep saying "I'm going to go ahead and..."

#### **Project Videos**

- See Archives > Websites By Semester
- See Design Day > Awards
  - TechSmith Screencast Award
  - Amazon / Urban Science Sigma Award
- Examples
  - Ford SYNC Calendar
  - Team Amazon
     Amazon Web Services: AWSome Availability Zones
  - Team TechSmith ACE: Automated Content Editor

### Design Day and the Project Video

✓ Design Day

✓ Project Video

#### Upcoming Meetings

```
■ W09 03/12: Tu Design Day and the Project Videos
```

- W09 03/14: Th Ethics and Professionalism
- W10 03/19: Tu Rick Grubb, CIO, RPM
- W10 03/21: Th Team Status Report Presentations
- W11 03/26: Tu Team Status Report Presentations
- W11 03/28: Th Beta Presentations
- W12 04/02: Tu Beta Presentations
- W12 04/04: Th Beta Presentations
- W13 04/09: Tu Team Status Report Presentations
- W13 04/11: Th Team Status Report Presentations

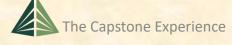

[1 of 2]

- Upcoming Meetings
  - W14 04/14: Su Project Videos Due
  - W14 04/16: Tu Project Videos
  - W14 04/17: We Team Evaluation Forms Due
  - W14 04/17: We All Deliverables
  - W14 04/18: Th Project Videos
  - W14 04/18: Th Design Day Setup
  - W14 04/19: Fr Design Day
  - W14 04/25: Th Design Day Wrap Up (5:45 p.m. 7:45 p.m.)

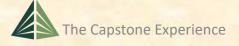

[3 of 3]

- MAPP Points Reminder ← Nota Bene
  - Last Week of Meetings
    - Tuesday -5.0
    - Thursday -5.0
  - Design Day
    - Timeliness / Dress / Participation -0.5 to -5.0
    - Very Late or Skip -5.0 and Team Contribution Points
  - Capstone Wrap Up During Exam Week -5.0